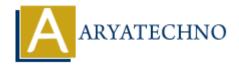

## Laravel Artisan commands for cache

| To  | pics | : | Laravel         |
|-----|------|---|-----------------|
| - 0 | 0100 | • | <u> Laravor</u> |

Written on March 07, 2024

1. Application Cache: This includes route cache, configuration cache, and other cached data.

php artisan cache:clear

2. Route Cache: If you have cached your routes for performance, you can clear them using:

php artisan route:clear

3. **Configuration Cache**: If you've cached your configuration for performance, you can clear it using:

php artisan config:clear

4. View Cache: If you are using Laravel's view caching feature, you can clear it using:

php artisan view:clear

5. **Compiled Class Files**: Laravel compiles classes for performance. You can clear compiled classes using:

php artisan clear-compiled

6. **Optimize Autoloader**: To optimize the autoloader for better performance, you can use:

composer dump-autoload

7. Install Intervention Image Package: Make sure that the intervention/image package is installed in your Laravel project. You can install it via Composer by running the following command in your terminal:

© Copyright **Aryatechno**. All Rights Reserved. Written tutorials and materials by <u>Aryatechno</u>

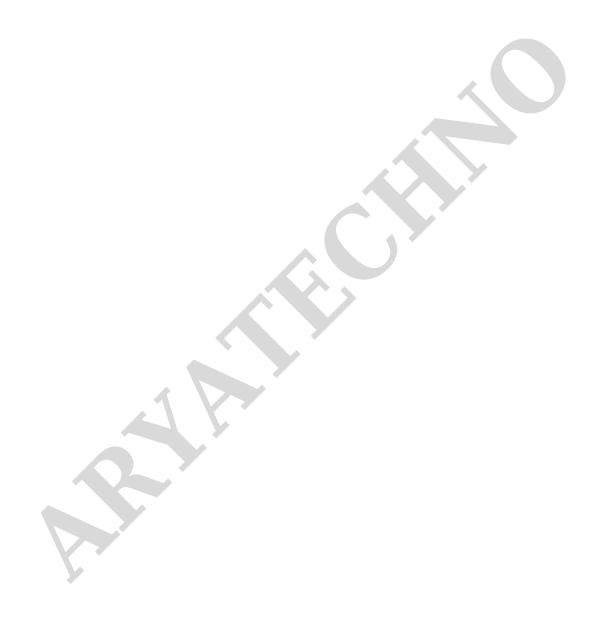